# OpenBSD rc.d(8)

# **AsiaBSDCon** March 13th 2016

Antoine Jacoutot <ajacoutot@openbsd.org>

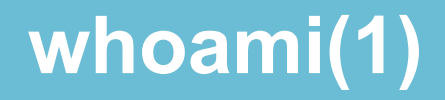

- OpenBSD developer since 2006
- $\cdot$  ajacoutot@ aka aja@
- cloud and automation consultant at D2SI

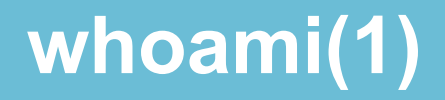

- sysmerge, rc.d, rc.subr, rcctl, libtool...
- >450 ports, GNOME (Foundation member)
- 

• ftp.fr, exopi

### **rc.d(8) was brought to you by**

# Robert Nagy <robert@openbsd.org> Ingo Schwarze <schwarze@openbsd.org> Antoine Jacoutot <ajacoutot@openbsd.org>

- historical (& current) system boot process
- rc.d alternatives and requirements
- rc.d usage
- rc.subr internals
- rcctl

# *"I went to Japan and I all I got to see was a talk about a shell*

*script!"*

- $\bullet$  kill -HUP
- apachectl graceful
- rndc reload
- 
- haproxy -sf \$(cat /var/run/haproxy.pid)
- boot loader -> kernel -> init
- $\bullet$  init(1) uses sh(1) to run /etc/rc
- dependable, predictive, sequential
- dependency-less

# /etc/rc.conf, default configuration /etc/rc.conf.local, rc.conf(8) overrides

daemon flags=flags|NO

service=YES|NO

- current paradigm cannot change
- preserve existing behavior
- $\bullet$  plug rc.d on top (!= replacement)
- only handle daemons
- small, simple, robust, comprehensive
- easily debuggable
- SMF, launchd
- OpenRC
- runit, daemontools
- Slackware Linux rc.d
- $\cdot$  FreeBSD and NetBSD rc.d + rcorder
- ...
- small and targeted to our requirements
- no supervision
- no event driven / socket activated
- no parallelization
- no automatic startup ordering
- October 2010: first implementation
- /etc/rc.d/rc.subr, /etc/rc.d/foobar
- designed for ports only
- base was the ultimate goal
- . standard facility to signal daemons: kill(1)
- PID files are bad
- $\cdot$  ~95% is good enough
- $\cdot$  no start-stop-daemon(8)
- $\cdot$  shell (ksh)
- rc.d scripts initially called from /etc/rc.local
	- no disruption to the existent
	- o traditional way to start external daemons

### **/etc/rc.local**

for \_ in \$rc\_scripts; do  
\n
$$
[-x / etc / rc.d/${_r}]
$$
 \$&\n $\sqrt{\text{etc}/rc.d/${_r}$ state &\n $\text{echo - n} \text{``$ {_r} \text{''}}$$ 

**done**

- sourced by rc.d scripts
- provides all subroutines
- 54 loc at that time

# *"Who would need such a bloated interface?"*

- 1 release later: base system daemons
- why the change of mind?
	- process not started in isolation
	- unexpected and/or dangerous behavior

### "su(1) -l" for environment sanitation

### **Environment leakage**

## **su root -c 'apachectl2 start'** versus **su root -c '/etc/rc.d/apache2 start'**

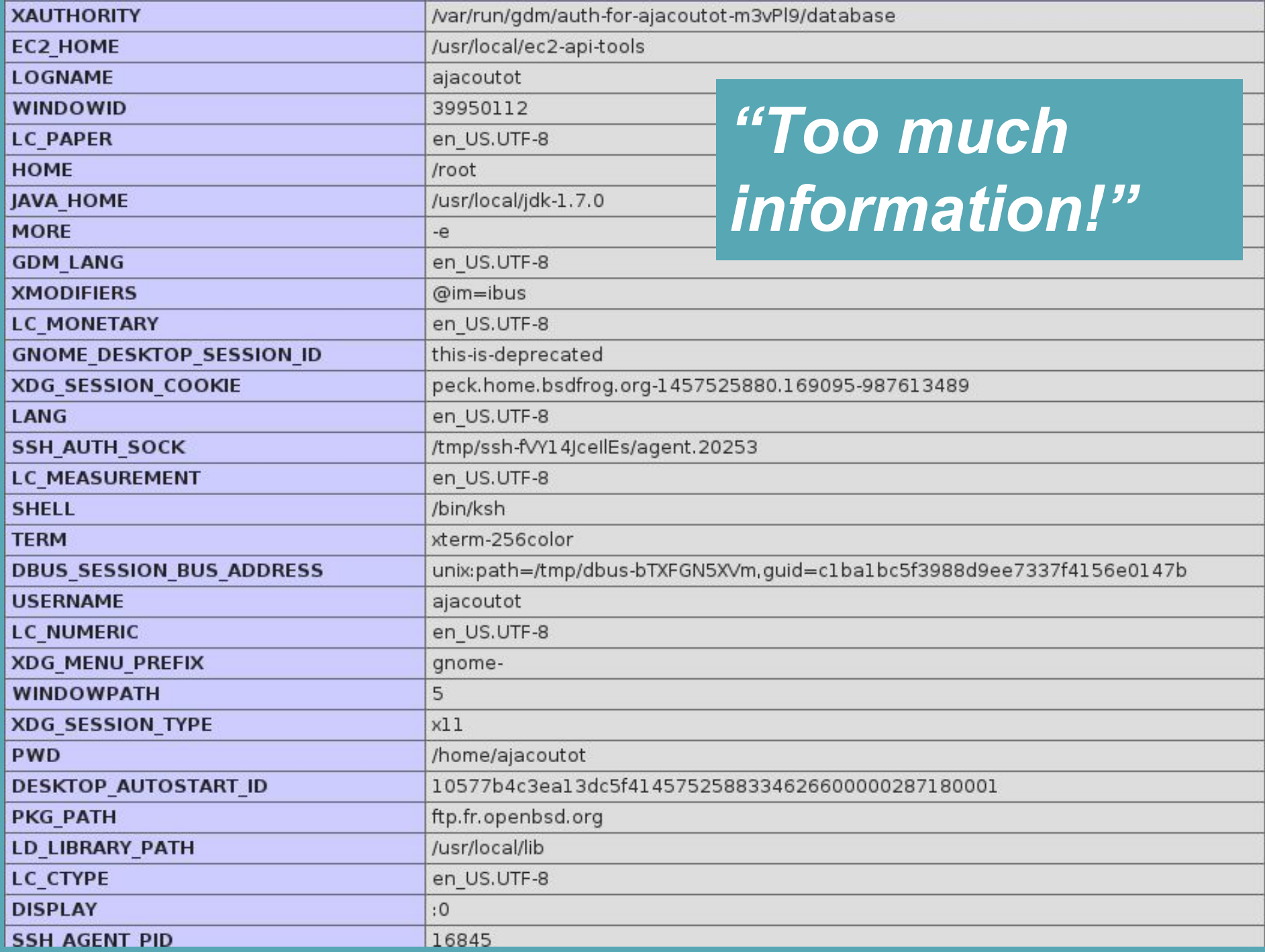

- $\bullet$  do things -> start daemon() -> do other things -> start daemon() -> ...
- hostname.if, rc.securelevel, rc.firsttime, rc.local, rc.shutdown

### $rc.d = small subset of the startup sequence$ </u>

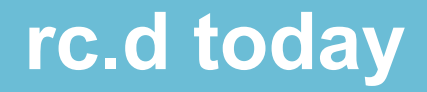

- $\cdot$  rc.subr +219 loc
- $\cdot$  /etc/rc -150 loc
- big feature gain for 70 loc
- $\cdot$  4+1 actions available
	- *start* the daemon (flags, timeout, user, class)
	- *stop* the daemon (SIGTERM)
	- *reload* the daemon (SIGHUP)
	- o *check* if the daemon is running (pgrep)
	- *restart* the daemon (stop && start)

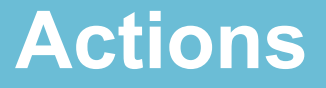

- $\blacksquare$  need to run as a privileged user (~!check)
- fully configurable and overridable
- main user interface: just a few knobs

### **Minimal rc.d script**

#### **#!/bin/sh**

**#**

**# \$OpenBSD\$**

**daemon="/path/to/daemon"**

**. /etc/rc.d/rc.subr**

**rc\_cmd \$1**

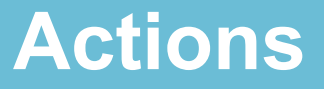

- 2 optional flags
	- -d debug mode
		- describe and display stdout/stderr
	- -f force mode
		- similar to *onestart*
		- no-op for packages rc.d scripts

### **Enabling daemons**

- daemon flags
	- base system daemons
- pkg\_scripts (ordered)
	- package daemons
- . daemon class
	- default: daemon
	- BSD login class the daemon will run under (resource limits, environment variables...)
- daemon flags
	- default: NO|<empty> (from /etc/rc.conf)
	- flags passed to the daemon
- daemon timeout
	- default: 30
	- maximum time in seconds to start/stop/reload a daemon

### **rc.d variables**

- daemon\_user
	- default: root
	- o user the daemon will run as
- variables are overridable by
	- the rc.d script itself
	- /etc/rc.conf
	- /etc/rc.conf.local
- /etc/rc.d/netsnmpd
	- **○ daemon\_flags="-u \_netsnmp -I -ipv6"**
- rc.conf.local
	- **○ netsnmpd\_flags=-u \_netsnmp -a**

rc.d script name is substituted to *daemon* in the variable name

- set to a login class of the same name as the rc.d script
- netsnmpd elass=myclass

**netsnmpd:\**

- **:openfiles-cur=512:\**
- **:tc=daemon:**

## **apmd\_flags=-A hotplugd\_flags= saned\_flags=-s128 pkg\_scripts=messagebus saned cupsd**

**rc.conf.local example**

- meta rc.d script
	- **○ /etc/rc.d/samba start**
	- **○ /etc/rc.d/smdb start && /etc/rc.d/nmbd** 
		- **start**
- multiple instances of the same daemon
	- ln -f /etc/rc.d/foobar /etc/rc.d/foobar2
	- pgrep(1) much match the correct one!
- entry point
- where the whole framework is defined
- sourced by rc.d scripts
	- to get std functions and default vars
	- can be overridden by the script itself

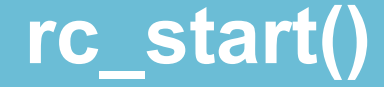

**\${rcexec} "\${daemon} \${daemon\_flags} \${\_bg}"**

**rcexec="su -l -c \${daemon\_class} -s /bin/sh \${daemon\_user} -c"**

$$
rc_bq = YES \rightarrow "w''
$$

**e.g.**

**su -l -c daemon -s /bin/sh root \ -c "/usr/sbin/sshd –flags"**

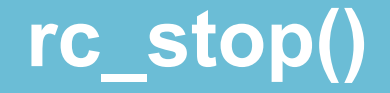

```
pkill -xf "${pexp}"
```

```
pexp="${daemon}${daemon_flags:+
```

```
${daemon_flags}}"
```
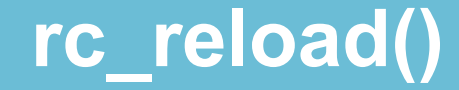

### **pkill -HUP -xf "\${pexp}"**

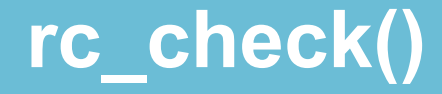

#### **pgrep -q -xf "\${pexp}"**

- *start* will invoke rc pre() before starting a daemon
- pre-launch time requirements
	- e.g. create a directory to store a socket
- invoked by rc stop() after a daemon process has been killed
- cleanup
	- remove dangling lock files
	- ↓ putting the system back into a pristine state (e. g. cups)
- some daemons do not support an action
	- turn function into a variable set to "NO"
		- e.g. rc\_reload=NO
- if rc\_check() requires higher privileges
	- rc\_usercheck=NO

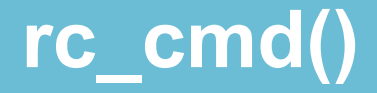

- main function
- last command called by an rc.d script
- 1 of 5 arguments
- check that the daemon is enabled
- check it is not already running
- $\blacksquare$  run rc pre()
- $\cdot$  run rc start()
- pexp in /var/run/rc.d/ $\{\delta\}$ {daemon}
- wait up to  $$$ {daemon timeout} seconds

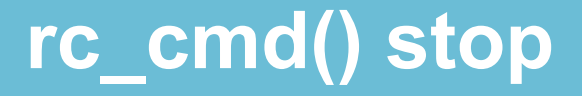

- check that the daemon is running
- $\cdot$  run rc stop()
- wait up to  $${daemon-timeout}$  seconds
- $\sqrt{ }$  run rc  $post()$

### **rc\_cmd() restart**

- /etc/rc.d/daemon stop
- /etc/rc.d/daemon start

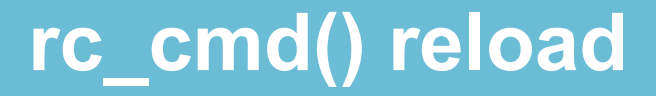

- check that the daemon is running
- $\cdot$  run rc\_reload()

## **rc\_cmd() check**

 $rac{c}{c}$  rc\_check()

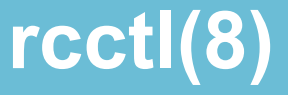

- rc.conf.local "editor"
- configure & control daemons and services
- $\bullet$  ala service(8) + chkconfig(8) + sysconfig
- alternative, not an \$EDITOR replacement

### **rcctl - confusion achieved**

#### **multicast=YES**

#### **sshd=YES**

#### **multicast=**

**sshd\_flags=**

**multicast\_flags=NO**

**sshd\_flags=NO**

- unified interface
- abstraction
- daemon versus service
- regular versus meta script
- rcctl support in Puppet, Ansible and Salt
	- puppet: 120 additions and 441 deletions

## rcctl -> rc.subr -> rc.d script -> rc.conf+rc.conf.local

### $\ge$  rc.subr

- from sourced to parsed: rc parse conf()
- stop injecting shell code in dangerous places

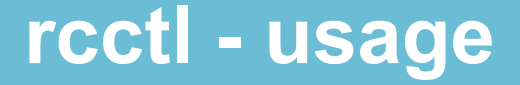

- **usage: rcctl get|getdef|set service | daemon [variable [args]] rcctl [-df] action daemon ... rcctl disable|enable|order [daemon ...]**
	- **rcctl ls lsarg**

### "rcctl ls faulty" is run daily(8)

- ! replacement for the traditional BSD init
- ! process control framework
- . ! service supervisor
- compromise
	- may not be suitable for all possible uses
- boringly simple and robust
- preserved the original paradigm
- built on decades-old components
- consistent and unified interface with rcctl
- easy integration into other OSes

**Thank you for listening**

### Questions ?

### Thank you AsiaBSDCon

**Antoine Jacoutot**

**<ajacoutot@openbsd.org>**

**The OpenBSD Project**